#### **Object implementations out of faulty base objects**

*Prof R. Guerraoui Distributed Programming Laboratory*

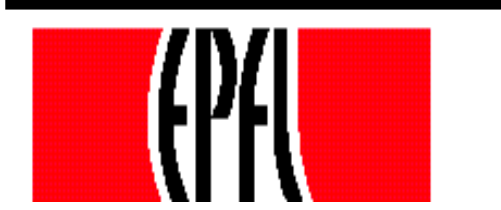

© R. Guerraoui 1

## Failure modes

Responsive: once ⊥, forever ⊥ Non-responsive: no reply

NB. In the asynchronous model, it is impossible to distinguish a non-responsive failed object from a slow object

# Register implementations

- Algorithm 1: implements a SWMR **register** out of t+1 SWMR base responsive failure-prone **registers**
- Algorithm 2: implements a SWSR **register** out of 2t+1 SWSR base non-responsive failure-prone **registers**
- Algorithm 3: implements a **C&S** object out of t+1 base responsive failure-prone **C&S**

## Responsive model

\n- Write(v)
\n- For 
$$
j = 1
$$
 to  $(t+1)$  do
\n- Reg[j].write(v);
\n- return(ok)
\n

Read() For  $j = t+1$  to 1 do  $\mathbf{v} := \text{Reg}[j].\text{read}()$ ; if  $v \neq \perp$  then return(v)

### Non-responsive model

Init:  $seq := 1$ 

 $\blacksquare$  Write(v)  $W$  seq :=  $W$  seq + 1; For  $j = 1$  to  $(2t+1)$  do **II**: Reg[j].write(w\_seq, v); « wait until a majority of oks are returned »  $\blacksquare$ return(ok)

#### Non-responsive model

Init: (sn,val) := (-1,⊥);

r Read() For  $j = 1$  to  $(2t+1)$  do **II**:  $(s,v) := \text{Reg}[j].\text{read}();$ (sn,val) :=  $(s,v)$  with the highest s from majority, including (sn,val)  $\blacksquare$ return (val)

# Responsive model (single-shot compare&swap)

 $CRS(v)$ 

$$
r = v
$$

- for  $j = 1$  to  $t+1$  do
- $r' := \text{CS}[j].C&S(r);$
- if r' ≠ ⊥ then r := r';
- $r$  return(r)